## **How to start page numbering**

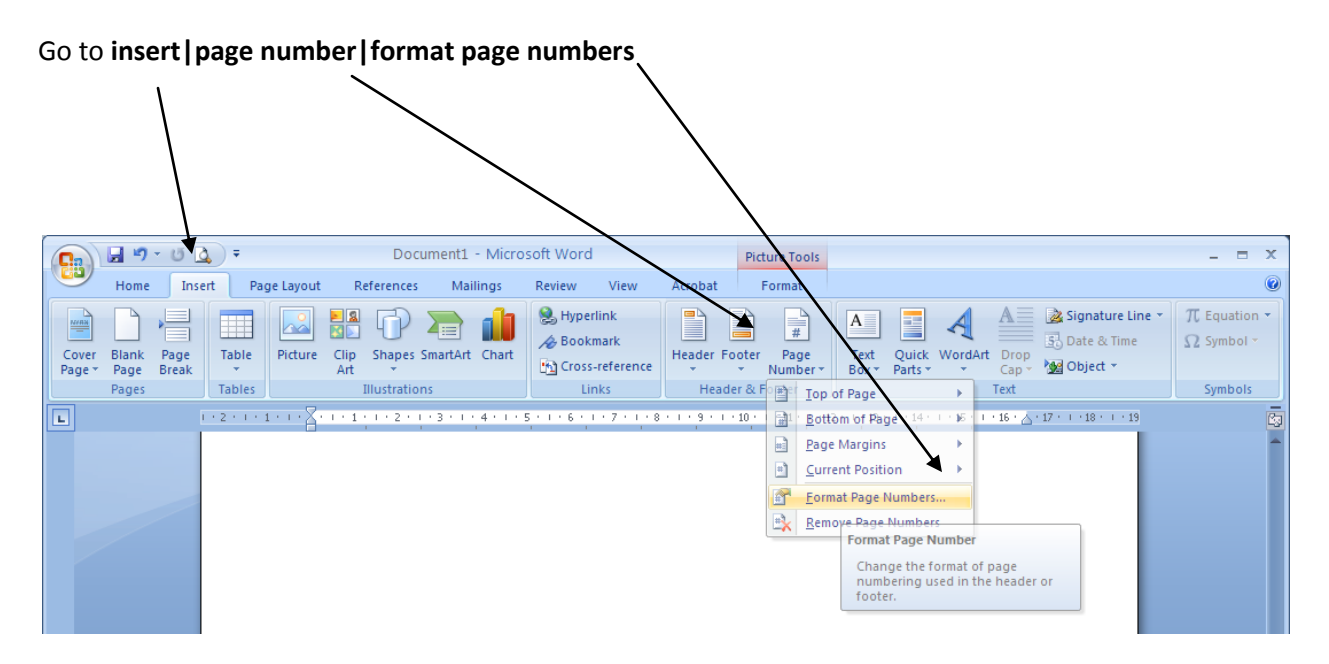

Then click **start at** and type in the number you want

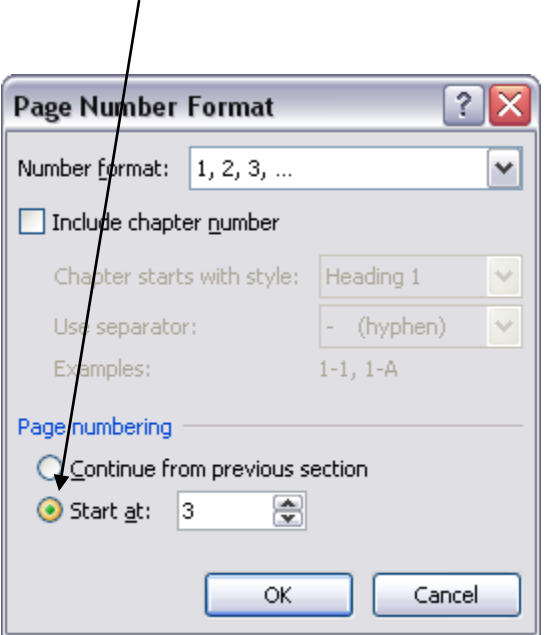